## **DaliGanj - Nakaha Jungle Passenger (UnReserved)/55032 - Pass - NER CLJ/ColonelGanj to JEA/Nakaha Jungle**

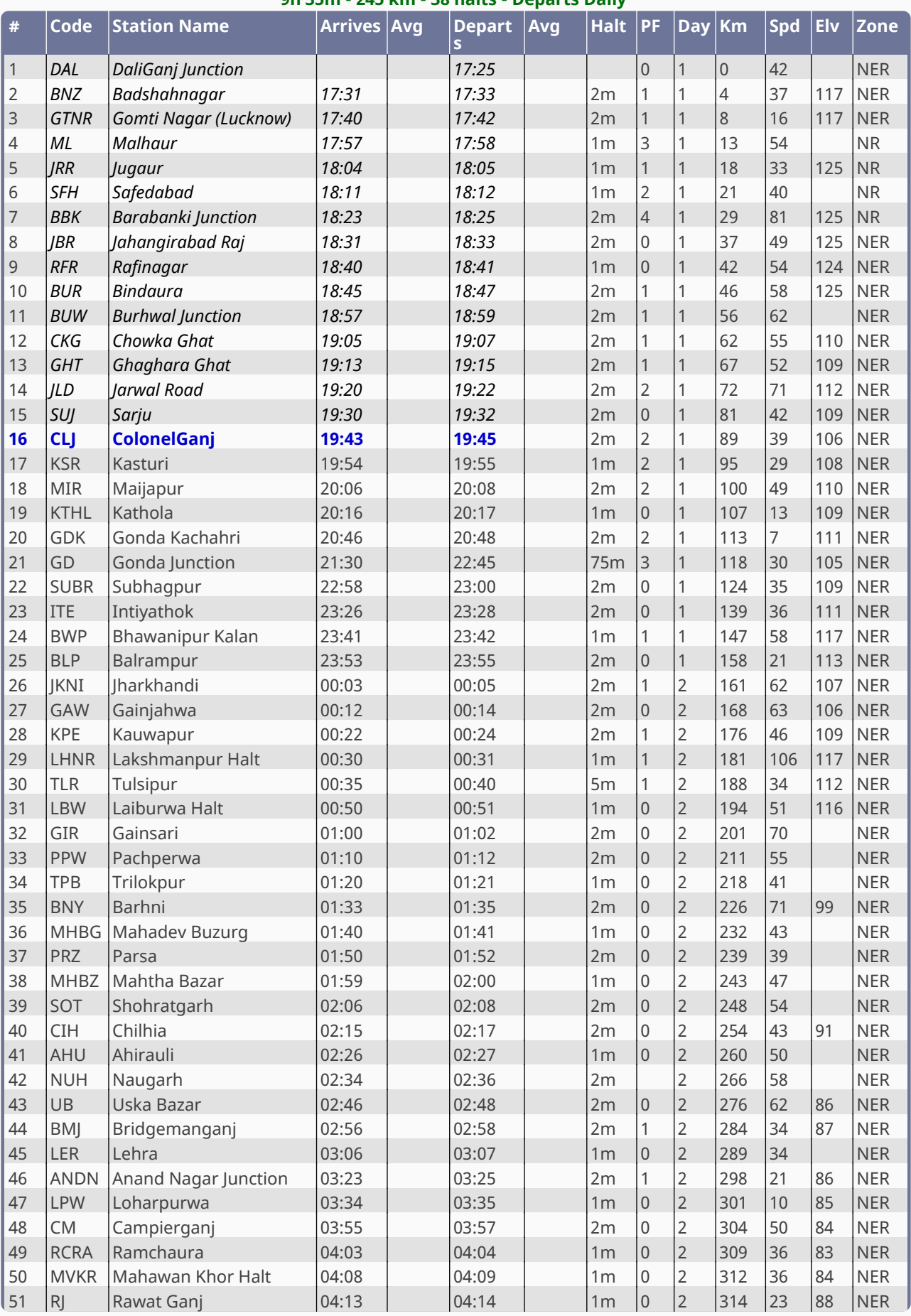

## **9h 35m - 245 km - 38 halts - Departs Daily**

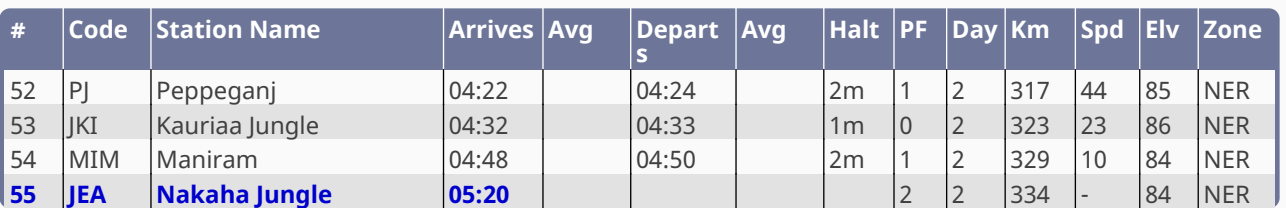